## Djurbingo

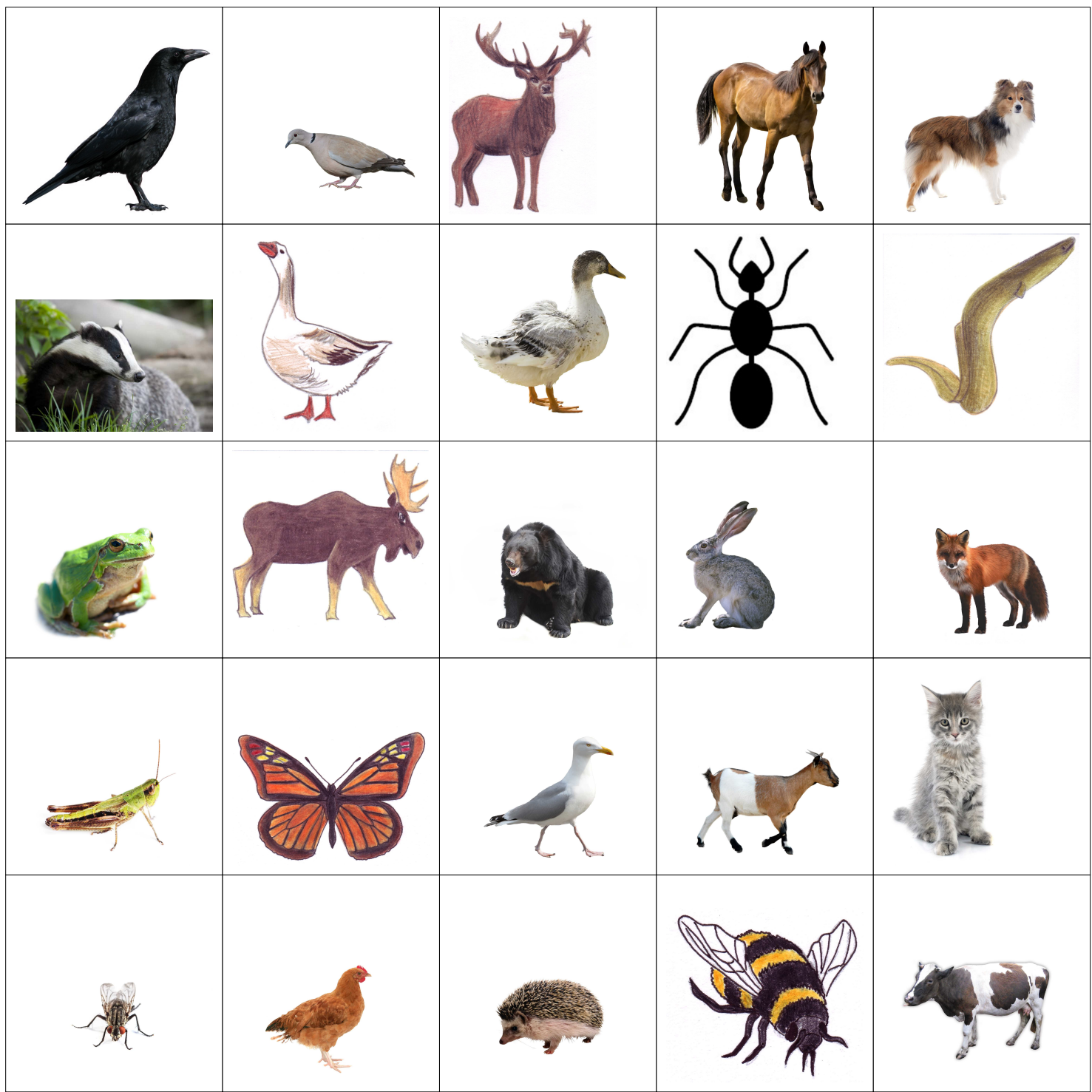